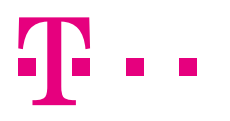

## **MDM T-MOBILE MATRYCA FUNKCJONALNA SYSTEMU**

**(FAMOC V 5.12)**

Listopad 2020 r.

T-MOBILE POLSKA S.A. z siedzibą w Warszawie Adres: ul. Marynarska 12, 02-674 Warszawa Telefon: +48 22 4136000 | E-mail: boa@t-mobile.pl | Internet: www.t-mobile.pl Zarząd Spółki: Andreas Maierhofer – Prezes Zarządu; Cezary Albrecht – Członek Zarządu, Dyrektor ds. Prawnych, Bezpieczeństwa i Zarządzania Zgodnością; Juraj Andráš – Członek Zarządu, Dyrektor ds. Finansowych; Dorota Kuprianowicz-Legutko – Członek Zarządu, Dyrektor ds. Polityki Personalnej; Goran Marković – Członek Zarządu, Dyrektor ds. Rynku Prywatnego; Petri Pehkonen – Członek Zarządu, Dyrektor ds. Technologii i Innowacji; Agnieszka Rynkowska – Członek Zarządu, Dyrektor ds. Rynku Biznesowego; Spółka zarejestrowana w Sądzie Rejonowym dla m.st. Warszawy w Warszawie, XIII Wydział Gospodarczy Krajowego Rejestru Sądowego. KRS 0000391193 | NIP 526-10-40-567 | Regon 011417295 Kapitał zakładowy 711 210 000 złotych, kapitał wpłacony w całości. Konto bankowe: mBank S.A. OR/Warszawa, nr 74 1140 1010 0000 3369 1400 1001

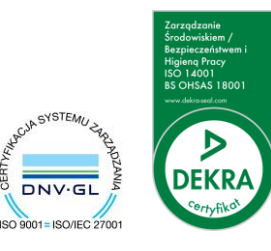

#### **LIFE IS FOR SHARING.**

## $\mathbf{T}$ ..

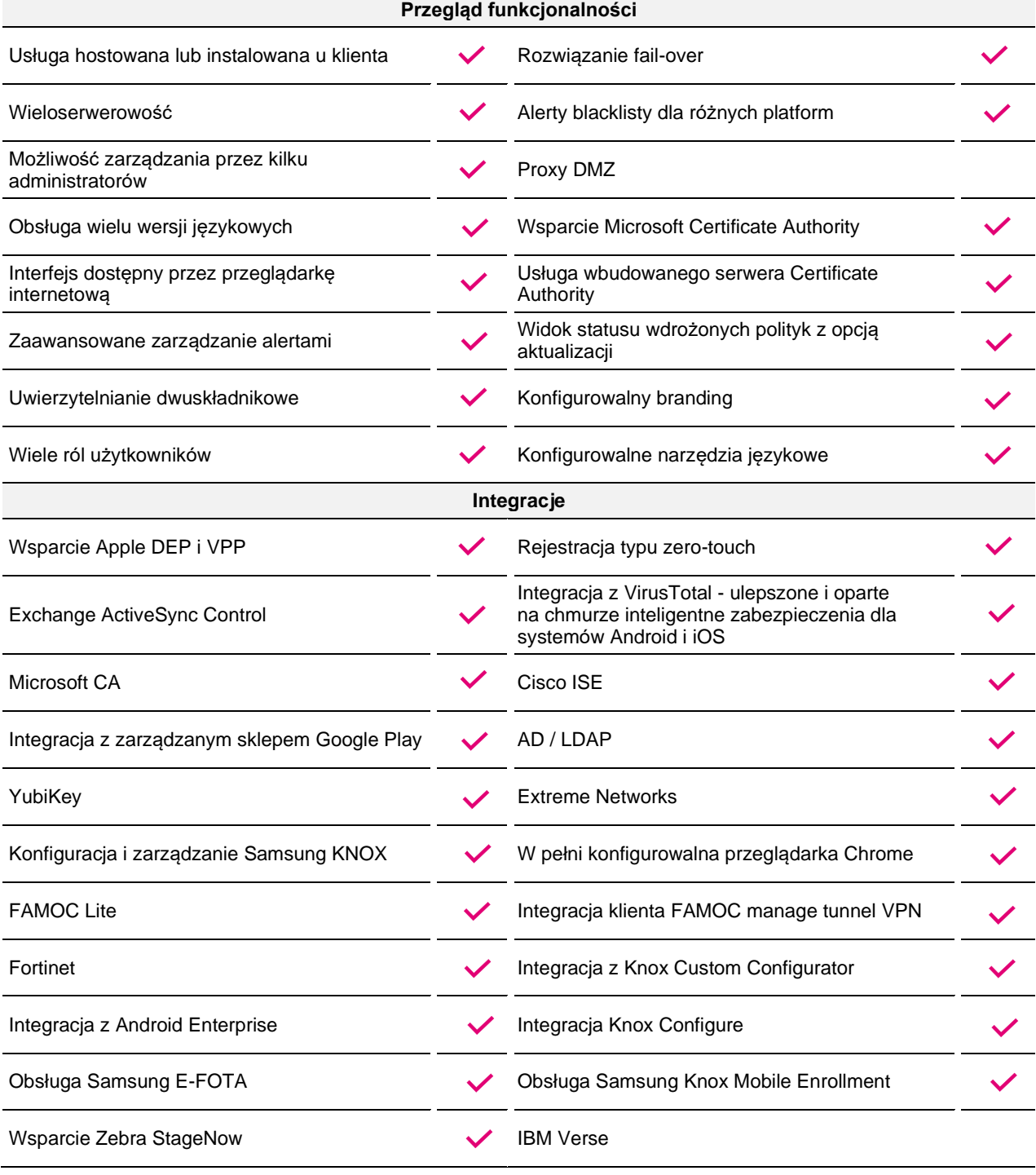

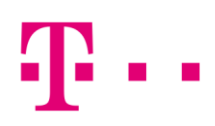

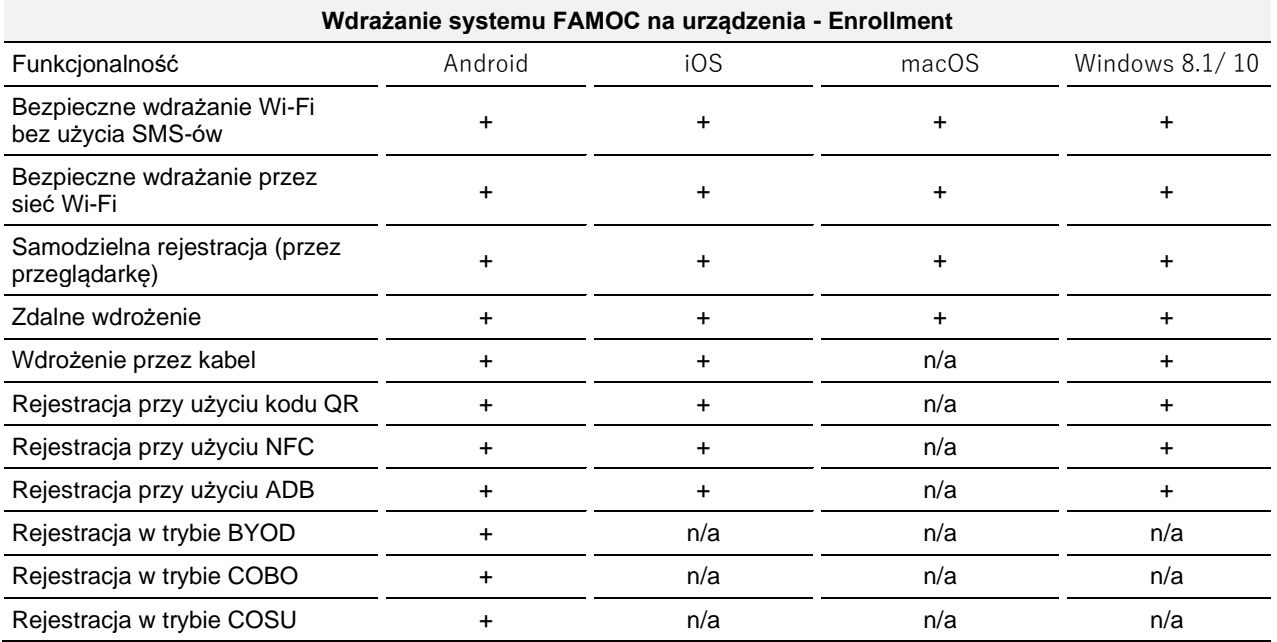

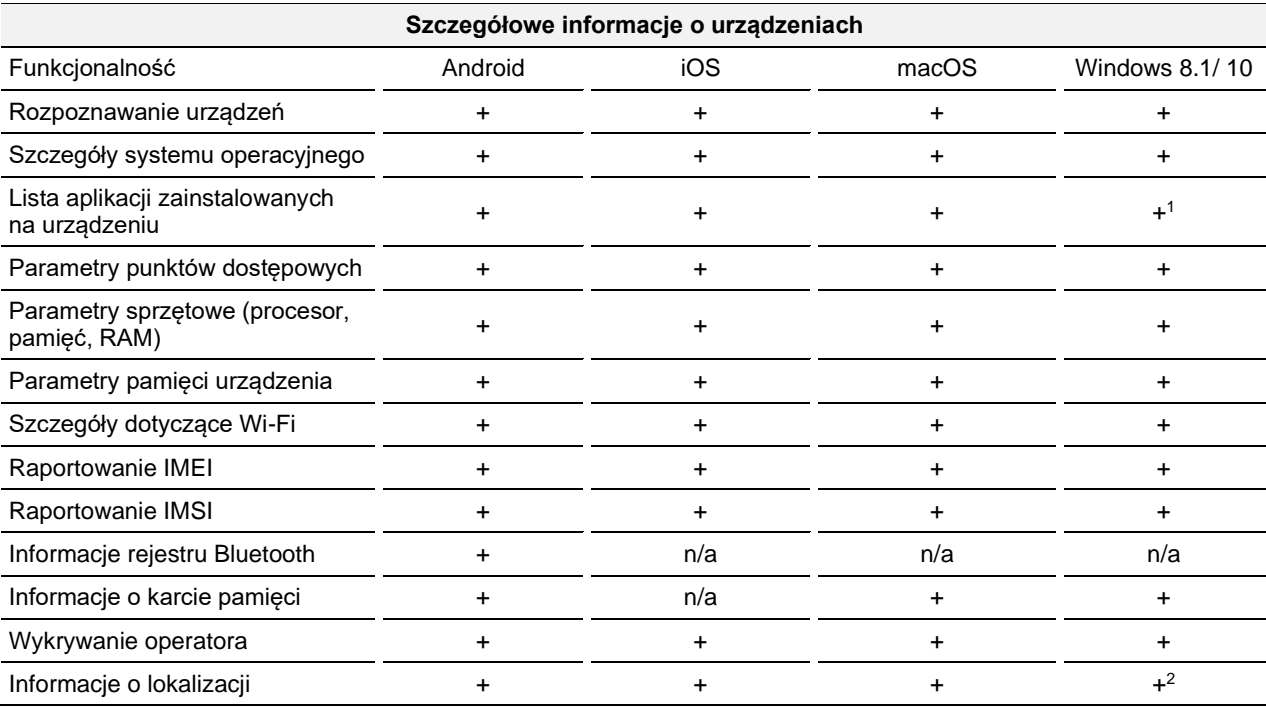

<sup>1</sup> Dostępne dla aplikacji zainstalowanych przez FAMOC

<sup>2</sup> Ograniczone TYLKO do raportowania ostatniej znanej lokalizacji

# $\mathbf{r}$ .

![](_page_3_Picture_373.jpeg)

![](_page_3_Picture_374.jpeg)

![](_page_4_Picture_1.jpeg)

![](_page_4_Picture_275.jpeg)

![](_page_4_Picture_276.jpeg)

<sup>3</sup> Usunięcie polityki (Enterprise Wipe) lub pełne wyczyszczenie danych

![](_page_5_Picture_1.jpeg)

![](_page_5_Picture_317.jpeg)

![](_page_5_Picture_318.jpeg)

![](_page_5_Picture_319.jpeg)

### $\mathbf{F}$ Boo

![](_page_6_Picture_324.jpeg)

![](_page_6_Picture_325.jpeg)

![](_page_6_Picture_326.jpeg)

Aby uzyskać więcej informacji, skontaktuj się z nami za pośrednictwem poczty elektronicznej support@t-mobile.pl.